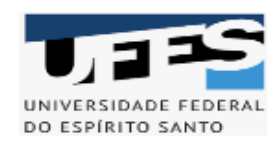

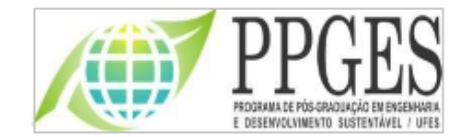

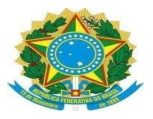

## **UNIVERSIDADE FEDERAL DO ESPÍRITO SANTO - CENTRO TECNOLÓGICO PROGRAMA DE PÓS-GRADUAÇÃO EM ENGENHARIA E DESENVOLVIMENTO SUSTENTÁVEL**

**EDITAL N <sup>o</sup> 02/2024**

## **PROCESSO SELETIVO PARA ALUNO ESPECIAL DO MESTRADO PROFISSIONAL EM ENGENHARIA E DESENVOLVIMENTO SUSTENTÁVEL**

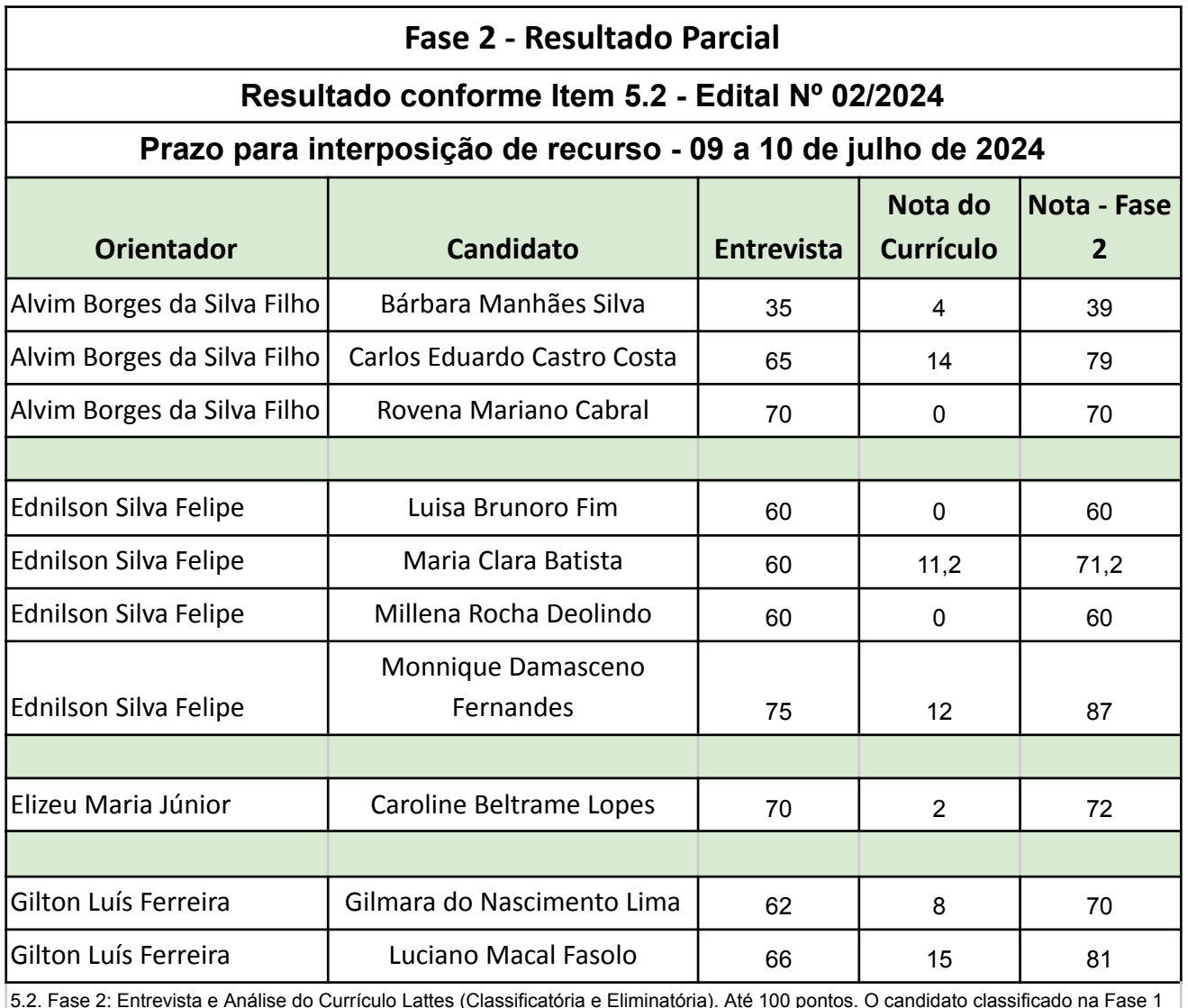

5.2. Fase 2: Entrevista e Análise do Currículo Lattes (Classificatória e Eliminatória). Até 100 pontos. O candidato classificado na Fase 1 será entrevistado por uma comissão, com no mínimo 2 (dois) docentes do PPGES, utilizando os critérios apresentados na Ficha de Avaliação da Fase 2 – Entrevista (Anexo 2) e Análise de CV (Anexo 3). Na entrevista, o candidato será também arguido sobre seu anteprojeto de pesquisa e avaliado de acordo com os itens do Anexo 1. Candidatos com nota inferior a 60,0 (sessenta) serão eliminados.

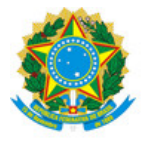

## UNIVERSIDADE FEDERAL DO ESPÍRITO SANTO

## **PROTOCOLO DE ASSINATURA**

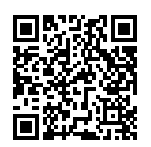

O documento acima foi assinado digitalmente com senha eletrônica através do Protocolo Web, conforme Portaria UFES nº 1.269 de 30/08/2018, por ALVIM BORGES DA SILVA FILHO - SIAPE 6297982 Departamento de Administração - DAd/CCJE Em 08/07/2024 às 18:20

Para verificar as assinaturas e visualizar o documento original acesse o link: https://api.lepisma.ufes.br/arquivos-assinados/950791?tipoArquivo=O